# Sistemi Operativi<sup>1</sup>

#### Mattia Monga

Dip. di Informatica Università degli Studi di Milano, Italia mattia.monga@unimi.it

#### a.a. 2019/20

1  $^{1}\circledcirc$  2008–19 M. Monga. Creative Commons Attribuzione — Condividi allo stesso modo 4.0 Internazionale. http://creativecommons.org/licenses/by-sa/4.0/deed.it.. Immagini tratte da [2] e da Wikipedia.

# <span id="page-0-0"></span>UNIX software factory

- UNIX nasce come sistema per i programmatori (l'unica tipologia di utente all'inizio degli anni '70. . . )
- progettato insieme ad un linguaggio di programmazione (C)
- la 'filosofia di UNIX' (piccoli programmi che fanno mol[to](#page-2-0) bene una sola cosa su file) si adatta perfettamente al paradigma di sviluppo edit-compile-debug
- tool all'av[anguardia nell'elabora](mattia.monga@unimi.it)zione di file di testo (per lo piú organizzati per "righe") e per la scrittura dei programmi di elaborazione stessi (lex, yacc,. . . )

Bruschi Monga

Bruschi Monga Software factory

## Edit/Compile

- Editor: ed, vi, emacs manipolano arbitrariamente i byte di un file, generalmente interpretandoli come caratteri stampabili (testo)
- Compilatore: cc (gcc)
	- **1** cc sorgente  $(.c) \rightsquigarrow$  assembly  $(.s)$
	- **2** as assembly  $\rightsquigarrow$  oggetto (.0)
	- **3** (ar archivia diversi oggetti in una libreria (.a)
	- $\bullet$  1d *oggetti* e *librerie*  $\rightsquigarrow$  eseguibile (a.out) (il formato storico è COFF, oggi ELF)

Si noti che a sua volta anche la compilazione vera e propria è fatta da due passi (pre-processore cpp e compilazione cc1).

Bruschi Monga

[B](#page-3-0)ruschi Monga ioftware [factory](#page-0-0)

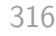

#### Esercizio

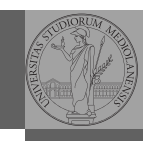

Bruschi Monga

Make

Bruschi Monga

Bruschi Monga

Make

Make

Make

Stuart Feldman, 1977 at Bell Labs.

Permette di specificare dipendenze fra processi di generazione. Dipendenze: se cambia (secondo la data dell'ultima modifica) un prerequisito, allora il processo di generazione deve essere ripetuto.

helloworld.o: helloworld.c

cc -c -o helloworld helloworld.c

helloworld: helloworld.o cc -o \$@ \$<

.PHONY: clean clean:

rm helloworld.o helloworld

318

Scrivere in assembly (nasm) una funzione somma che restituisce (in eax secondo la convenzione del C) la somma di due interi (passati sullo stack, secondo la convenzione del C)

- Scrivere un programma C che usa la funzione somma
- Collegare i due programmi in un unico eseguibile

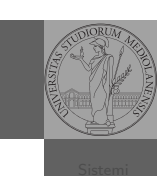

[B](#page-0-0)ruschi Monga

Make

317

<span id="page-1-0"></span>

- Scrivere in assembly (nasm) una funzione somma che restituisce (in eax secondo la convenzione del C) la so[mma](#page-0-0) di due interi (passati sullo stack, secondo la convenzione del C)
- Scrivere un programma C che usa la funzione somma
- Collegare i due programmi in un unico eseguibile
- Codificare il procedimento in un Makefile

Lezione XX: Gestione della memoria in JOS

# Iniziare con JOS

Servono almeno 512MB di ram (-m 512 in Qemu) e persistence-jos.qcow (-hda persistence-jos.qcow in Qemu) in modo da salvare il proprio lavoro.

\$ cd /home/user/joslab

\$ make

\$ make qemu-nox

K> kerninfo

Special kernel symbols:

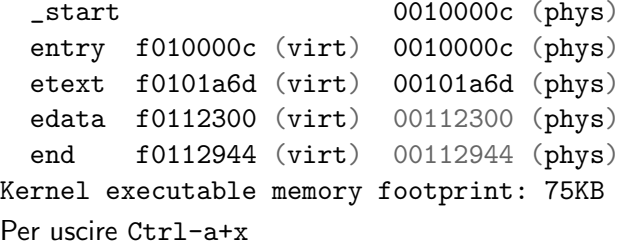

<span id="page-2-0"></span>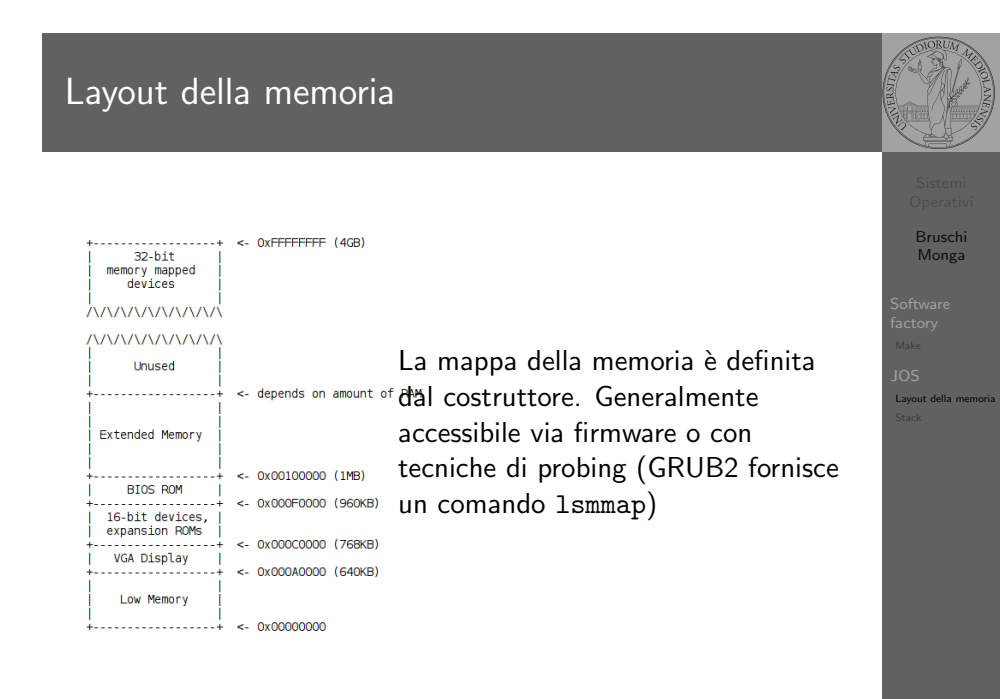

Struttura dell'esercitazione

Seguiremo

Bruschi Monga

 $\overline{105}$ 

359

Bruschi Monga JOS

http://pdos.csail.mit.edu/6.828/2016/labs/lab1/ (spesso semplificando per motivi di tempo: non è vietato cercare di seguire tutti gli spunti del corso MIT! Tenete conto che gli studenti MIT hanno circa 2 settimane per realizzare gli obiettivi di ogni lab)

360

Bruschi Monga

Layout della memoria

Layout della memoria

[f000:fff0] 0xffff0: ljmp \$0xf000,\$0xe05b L'indirizzo fisico è calcolato secondo il Real-Mode addressing (a 16 bit)

## Lo stack

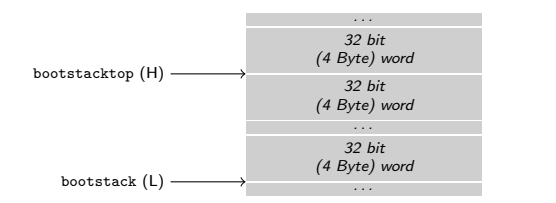

- $\bullet$  ESP == bootstacktop
- $\bullet$  bootstacktop == bootstack + KSTKSIZE
- Una push sottrae 4 Byte all'indirizzo ESP, una pop li aggiunge. (ESP è sempre divisibile per 4)
- <span id="page-3-0"></span>Una call gestisce automaticamente il salvataggio dell'indirizzo di ritorno sullo stack, mentre EBP deve essere gestito a mano (salvandovi il vecchio ESP in modo da poter identificare facilmente il record di attivazione o stack frame)

363

Bruschi Monga

Stack